# **중간고사**

#### **담당교수: 단국대학교 멀티미디어공학전공 박경신**

- l **답은 반드시 답안지에 기술할 것. 공간이 부족할 경우 반드시 답안지 몇 쪽의 뒤에 있다고 명기한 후 기술할 것. 그 외의 경우의 답안지 뒤쪽이나 연습지에 기술한 내용은 답안으로 인정 안 함. 답에 는 반드시 네모를 쳐서 확실히 표시할 것.**
- l **답안지에 학과, 학번, 이름 외에 본인의 암호를 기입하면 성적공고시 학번 대신 암호를 사용할 것임.**

### **1. 맞으면 true, 틀리면 false를 적으시오. (20점)**

- 1) 벡터는 공간 내에 고정된 위치를 갖지 않는다.
- 2) 아핀 공간 (Affine Space)에는 거리는 없으나 한 직선 위에 있다는 개념은 있으며 거리 의 비가 보존된다.
- 3) 기하 파이프라인에서 클리핑(Clipping)은 정점 단위로 이루어 진다.
- 4) 안티에일러싱(Anti-aliasing)이 필요한 장치는 벡터 그래픽 시스템이다.
- 5) OpenGL 디스플레이 리스트 (Display List)는 대용량 그래픽의 렌더링 속도 향상을 위해 사용된다. \_\_\_\_\_\_\_\_
- 6) glEnable(GL\_DEPTH\_TEST)는 렌더링 속도의 향상을 위해 눈에 보이지 않는 면을 제거 하는 후면 추리기(Backface Culling) 기법이다.
- 7) OpenGL 기본 카메라는 물체 공간의 원점(Origin)에 위치하며 +z 방향을 향하고 있다.
- 8) glutPostRedisplay() 함수는 윈도우 크기가 변화된 이벤트 발생시 호출된다.
- 9) glutStrokeCharacter() 함수는 문자를 3차원 선으로 그리는 방식이므로, OpenGL의 변환 에 의해 영향을 받는다.
- 10) 컴퓨터가 영상을 생성하는 방법은, 합성 카메라 모델을 사용하여 카메라 영상면에 생 성된 영상이 전후좌우가 뒤집혀 나타난다.

### **2. 다음 문제에 답하시오. (45점)**

1) +x축이 화면 위 방향, +y축이 화면의 안쪽으로 들어가는 방향일 때, 오른손 좌표계 (right-handed coordinate system)에서 +z축이 가리키는 방향이 어느 곳인지 x, y, z축을 그리시오. (5점)

2) 벡터 그래픽 시스템과 래스터 그래픽 시스템을 간단히 설명하라. (5점)

3) RGB 색 모델 (color model) 과 CMY 색 모델에 대해 간단히 설명하시오. 그리고 각각 의 색 모델에서 (1, 1, 1), (1, 1, 0), (1, 0, 0) 이 의미하는 색이 무엇인지 적으시오. (5점)

4) 벡터의 내적(dot product) 특성을 정리한 것이다. 아래의 빈 칸을 채우시오. (5점)

만약 벡터 u • v < 0 이라면 두 벡터 간의 사이각 q는 \_\_\_\_\_\_\_\_\_\_\_\_\_\_\_\_\_\_\_\_\_\_\_\_에 있다. 만약 벡터 u • v = 0 이라면 두 벡터 간의 사이각 q는 \_\_\_\_\_\_\_\_\_\_\_\_\_\_\_\_\_\_\_\_\_\_\_\_ 에 있다. 만약 벡터 u • v > 0 이라면 두 벡터 간의 사이각 q는 \_\_\_\_\_\_\_\_\_\_\_\_\_\_\_\_\_\_\_\_\_\_\_\_에 있다.

5) OpenGL 환경에서 두 벡터 u (2, 0, -3), v(1, 0, 2)를 그림으로 표시하라. 그리고 두 벡터 간의 외적(cross product), 즉 u x v 을 계산하고 그림으로 표시하라. (5점)

6) 컨벡스 헐(Convex Hull)이란 점들의 집합 {P1, P2, ….., Pn}을 포함하는 가장 작은 볼록 객 체이다. 컨벡스 헐을 만족하는 아핀합(Affine Sums)을 설명하시오. (5점)

7) glutIdleFunc(void (func\*)(void))와 glutTimerFunc(unsigned int millis, void (func\*)(int value), int value) 함수는 무엇인가, 그리고 각각의 함수에 답신함수(callback)의 예를 적 어라. (5점)

8) 더블 버퍼링(double buffering)에서 스왑 버퍼 (swap buffer)가 무엇인지 간단히 서술하 시오. 그리고 더블 버퍼링과 싱글 버퍼링(single buffering)의 차이점을 예를 들어 설명 하라. (5점)

9) OpenGL에서 GL\_QUAD\_STRIP를 사용해서 도형을 그릴 때, 다음 그림과 같은 결과가 되도록 코드를 작성하시오. (5점)

glBegin(GL\_QUAD\_STRIP);<br>glVertex3fv( v1 );

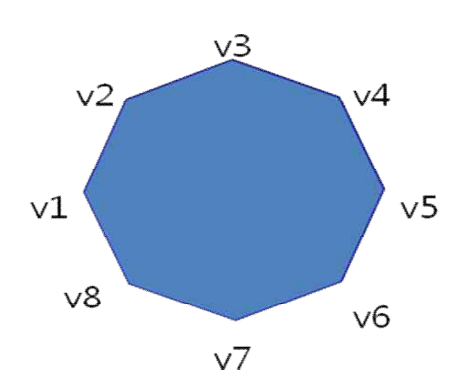

glEnd();

학과 학번 이름

- **3. 다음 행렬 문제에 답하시오. (35점)** 
	- $1)$  다음 OpenGL 코드가 만들어 내는 3차원 아핀 변환 행렬  $M_1$ 과  $M_2$ 을 간단히 설명하라. (5점)

glPushMatrix(); glTranslatef(3, 0, 0); glRotatef(90, 0, 0, 1); drawObject(); glGetFloatv(GL\_MODELVIEW\_MATRIX, M1); glPopMatrix();

glPushMatrix(); glRotatef(90, 0, 0, 1); glTranslatef(3, 0, 0); drawObject(); glGetFloatv(GL\_MODELVIEW\_MATRIX, M2); glPopMatrix();

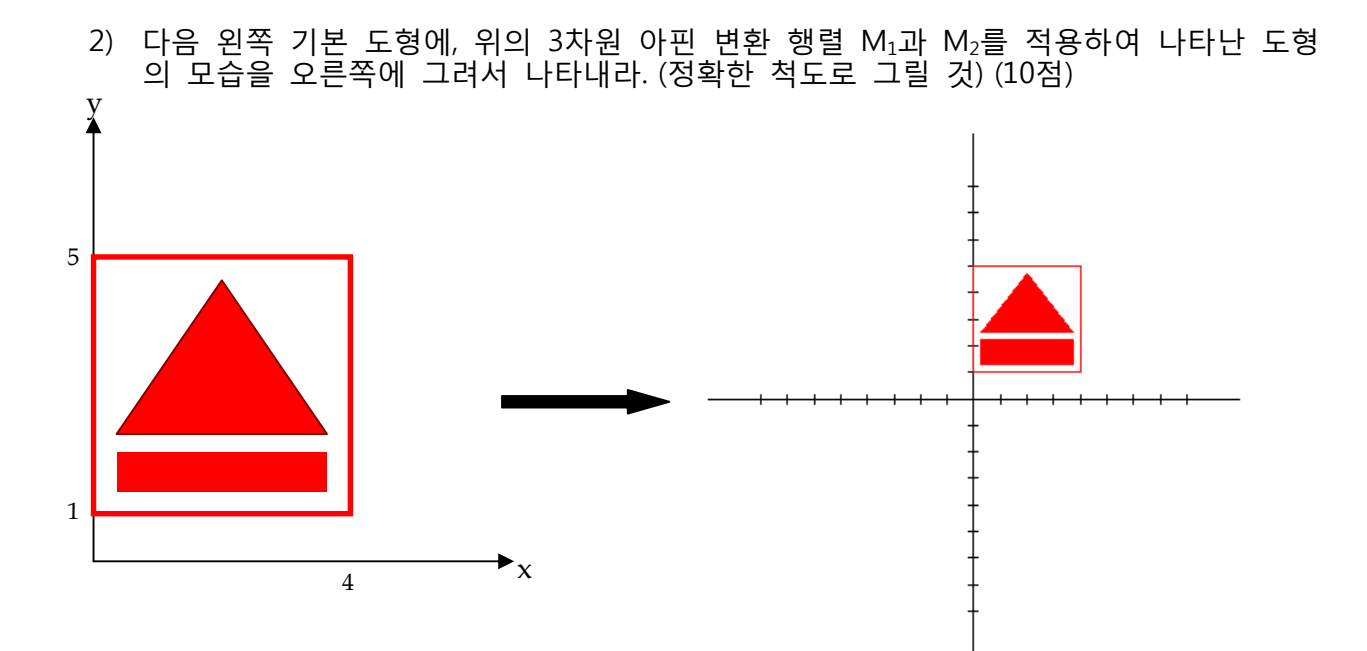

3) 다음 위의 기본 도형을 중심점 (2, 3)으로 x-축과 y-축으로 0.5배로 크기 변환하는 행렬 M을 OpenGL 코드로 작성하라. (5점)

glPushMatrix();

drawObject(); glGetFloatv(GL\_MODELVIEW\_MATRIX, M); glPopMatrix();

4) 다음 임의의 축 a에 회전하는 한 점 x가 a에 투영하여 평행한 성분인 x||을 표현하는 행렬을 구하라. (5점)

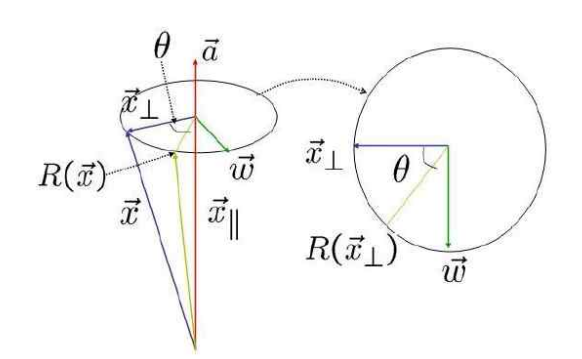

5) 다음 OpenGL 코드를 보고, 3차원 객체를 계층적 변환 (Hierarchical Transformation) 트 리 구조로 그림으로 표현하라. (10점)

void initDL()

{

GLfloat white $[] = \{1, 1, 1, 1\};$ GLfloat black $[] = \{0, 0, 0, 1\};$ GLfloat orange $[] = \{1.0f, 0.5f, 0.5f\}$ ;

glNewList(1, GL\_COMPILE);

glMaterialfv(GL\_FRONT, GL\_AMBIENT\_AND\_DIFFUSE, white);

glPushMatrix(); glTranslatef(0.0f, 1.0f, 0.0f); gluSphere(quadric, 1.5f, 20, 20); // body

glPushMatrix(); glTranslatef(0.0f, 2.0f, 0.0f); gluSphere(quadric, 1.0f, 20, 20); // upper body

glPushMatrix(); glTranslatef(0.0f, 1.3f, 0.0f); gluSphere(quadric, 0.6f, 20, 20); // head

glPushMatrix(); glMaterialfv(GL\_FRONT, GL\_AMBIENT\_AND\_DIFFUSE, black); glTranslatef(0.2f, 0.1f, 0.6f); gluSphere(quadric, 0.1f, 10, 10); // eye glPopMatrix();

학과 학번 이름

glPushMatrix(); glTranslatef(-0.2f, 0.1f, 0.6f); gluSphere(quadric,  $0.1f$ ,  $10$ ,  $10$ ); // eye glPopMatrix();

glPushMatrix(); glMaterialfv(GL\_FRONT, GL\_AMBIENT\_AND\_DIFFUSE, orange); glTranslatef(0.0f, -0.1f, 0.6f); glRotatef(0.0f,1.0f, 0.0f, 0.0f); gluCylinder(quadric, 0.1f, 0.0, 0.35, 10, 2); // nose glPopMatrix();

glPopMatrix(); glPopMatrix(); glPopMatrix();

glEndList();

}

Body

단국대학교 멀티미디어공학 그래픽스 프로그래밍 중간고사 (2011년 봄학기) 2011년 4월 26일 .<br>학과 \_\_\_\_\_\_\_\_\_\_\_\_ 학번 \_\_\_\_\_\_\_\_\_\_\_ 이름 \_\_\_\_\_\_\_\_

**4. 다음 그림에서와 같이 3차원 공간의 점 P (x, y, z)가 벡터 L 방향으로 가는 광선 (P(t) = P + t L)은 평면에 한 점 S (Sx, Sy, Sz)를 만난다. 평면의 공식 (N** · **P + d = 0)을 이용하여 t 를 계산하라. 그리고 S를 계산하는 공식을 유도하라. (extra 10점)** 

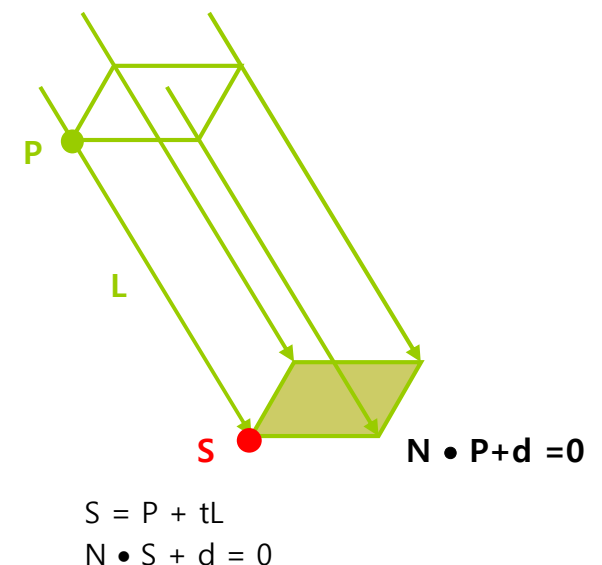